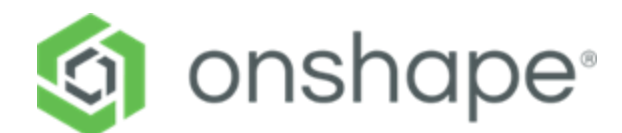

### **Informations générales sur Onshape**

- · **[Onshape Education Program](https://nam04.safelinks.protection.outlook.com/?url=https%3A%2F%2Fwww.onshape.com%2Fen%2Feducation%2Fresources&data=05%7C01%7Cbeberl%40ptc.com%7Cfdaa8f48f0584f3ade6808daff9833b5%7Cb9921086ff774d0d828acb3381f678e2%7C0%7C0%7C638103326420107220%7CUnknown%7CTWFpbGZsb3d8eyJWIjoiMC4wLjAwMDAiLCJQIjoiV2luMzIiLCJBTiI6Ik1haWwiLCJXVCI6Mn0%3D%7C3000%7C%7C%7C&sdata=Nuz%2BQ4gSSjyXyArJVwHLeVHkc9vFAt%2FemA29ruuKdNo%3D&reserved=0)**
	- · **Onshape Plans: https://www.onshape.com/en/education/plans**
		- · [Onshape for Educators](https://nam04.safelinks.protection.outlook.com/?url=https%3A%2F%2Fwww.onshape.com%2Fen%2Feducation%2Feducators&data=05%7C01%7Cbeberl%40ptc.com%7Cfdaa8f48f0584f3ade6808daff9833b5%7Cb9921086ff774d0d828acb3381f678e2%7C0%7C0%7C638103326420263457%7CUnknown%7CTWFpbGZsb3d8eyJWIjoiMC4wLjAwMDAiLCJQIjoiV2luMzIiLCJBTiI6Ik1haWwiLCJXVCI6Mn0%3D%7C3000%7C%7C%7C&sdata=nrRlGQuV8oINk3C2%2FSlacYtEAj9tCGbiFV8ekJMBNb8%3D&reserved=0)
		- · [Onshape Educator and Student Resources](https://nam04.safelinks.protection.outlook.com/?url=https%3A%2F%2Fwww.onshape.com%2Fen%2Feducation%2Fresources&data=05%7C01%7Cbeberl%40ptc.com%7Cfdaa8f48f0584f3ade6808daff9833b5%7Cb9921086ff774d0d828acb3381f678e2%7C0%7C0%7C638103326420263457%7CUnknown%7CTWFpbGZsb3d8eyJWIjoiMC4wLjAwMDAiLCJQIjoiV2luMzIiLCJBTiI6Ik1haWwiLCJXVCI6Mn0%3D%7C3000%7C%7C%7C&sdata=Nm4RBX0k0cXE67y8cldluCqd%2BiA6T4QZCcm9hzWW1eA%3D&reserved=0)
		- **[Onshape Programs and Partners](https://nam04.safelinks.protection.outlook.com/?url=https%3A%2F%2Fwww.onshape.com%2Fen%2Feducation%2Fprograms-and-partners%2F&data=05%7C01%7Cbeberl%40ptc.com%7Cfdaa8f48f0584f3ade6808daff9833b5%7Cb9921086ff774d0d828acb3381f678e2%7C0%7C0%7C638103326420263457%7CUnknown%7CTWFpbGZsb3d8eyJWIjoiMC4wLjAwMDAiLCJQIjoiV2luMzIiLCJBTiI6Ik1haWwiLCJXVCI6Mn0%3D%7C3000%7C%7C%7C&sdata=VVZhd%2BzHPY70%2BCjKvOkithPqcR1Fv6ttamSPk%2BbWZxM%3D&reserved=0)**

#### **Trouver de l'aide pour Onshape**

- [Forum des instructeurs Onshape](https://nam04.safelinks.protection.outlook.com/?url=https%3A%2F%2Fforum.onshape.com%2Fcategories%2Finstructor-discussion&data=05%7C01%7Cbeberl%40ptc.com%7Cfdaa8f48f0584f3ade6808daff9833b5%7Cb9921086ff774d0d828acb3381f678e2%7C0%7C0%7C638103326420419686%7CUnknown%7CTWFpbGZsb3d8eyJWIjoiMC4wLjAwMDAiLCJQIjoiV2luMzIiLCJBTiI6Ik1haWwiLCJXVCI6Mn0%3D%7C3000%7C%7C%7C&sdata=1biFLLsmSw4PGpWurUq7OcSygtdu%2BL0377RUSDkgDOc%3D&reserved=0)
- **[Documentation](https://cad.onshape.com/help/de_DE/Content/EnterpriseHelp/Content/EnterpriseLandingPage.htm)**
- [Liste de contrôle pour la sécurité et les technologies de l'information](https://learn.onshape.com/learn/article/security-and-it-checklist)

#### **Le centre d'apprentisage Onshape (en anglais)**

- **Onshape Learning Center** [-](https://learn.onshape.com/catalog?labels=%5B%22Educator%20Resources%22%5D&values=%5B%22All%22%5D) [Lien vers des cours à rythme libre et plus encore!](https://learn.onshape.com/catalog?labels=%5B%22Educator%20Resources%22%5D&values=%5B%22All%22%5D)
	- [Intro to CAD Curriculum](http://ptc.co/HK0b50GNQeB) une série de leçons parfaitement adaptées aux étudiants qui découvrent la CAO et Onshape.
	- o [Teaching a Class in Onshape](https://learn.onshape.com/learn/course/teaching-a-class-in-onshape) conseils et astuces pour les enseignants travaillant avec Onshape.
	- [Educator Resources](https://learn.onshape.com/catalog?labels=%5B%22Educator%20Resources%22%5D&values=%5B%22All%22%5D) notre répertoire de ressources pour les enseignants.
	- o [Innovation Blog Article](https://www.onshape.com/en/blog/?industry=education) notre blog où nous publions en permanence des histoires de réussite de nos utilisateurs.
- **Utilisateurs avancés d'Onshape**
	- [Conception descendante dans Onshape](https://learn.onshape.com/learn/learning-path/top-down-design)
	- [Configurations d'assemblage](https://ptccloud-my.sharepoint.com/personal/klavoisard_ptc_com/Documents/Onshape/Resources/o%09https:/learn.onshape.com/learn/course/assembly-configurations/introduction-to-assembly-configurations/what-are-assembly-configurations)

#### **Devenir certifié en Onshape**

- · En savoir plus sur nos [options de certification](https://learn.onshape.com/courses/certified-onshape-associate)
- · Pourquoi passer la certification ? [Consultez le blog](https://www.onshape.com/en/blog/why-students-should-take-the-certified-onshape-associate-exam)
- · Préparez-vous à la certification Onshape Associate avec notr[e](https://apps.ptc.com/schools/CertifiedOnshapeAssociatesPracticeExam.pdf) [Guide de Préparation](https://apps.ptc.com/schools/CertifiedOnshapeAssociatesPracticeExam.pdf)  [à l'examen](https://apps.ptc.com/schools/CertifiedOnshapeAssociatesPracticeExam.pdf)

# **Ressources Onshape (en français):**

Consultez ces tutoriels Onshape publiés par des enseignants français sur la plateforme eduScol.

· [https://eduscol.education.fr/sti/ressources\\_pedagogiques/onshape-modeleur-3d-saas](https://eduscol.education.fr/sti/ressources_pedagogiques/onshape-modeleur-3d-saas-fonctionnalites-de-base)[fonctionnalites-de-base](https://eduscol.education.fr/sti/ressources_pedagogiques/onshape-modeleur-3d-saas-fonctionnalites-de-base)

Consultez également ce tutoriel Onshape d'un enseignant de l'académie de Versailles.

· <http://smorel.net/onshape/>

Consultez la série "Onshape pour débutant - S1E1". Vous y apprendrez comment modéliser des simples pièces en quelques minutes.

[https://www.linkedin.com/posts/services-techniques-eric-gauthier\\_onshape-pour](https://www.linkedin.com/posts/services-techniques-eric-gauthier_onshape-pour-d%C3%A9butant-s1e1-22-t-01-machined-activity-7028060717601710081-K52S/?utm_source=share&utm_medium=member_desktop)[d%C3%A9butant-s1e1-22-t-01-machined-activity-7028060717601710081-](https://www.linkedin.com/posts/services-techniques-eric-gauthier_onshape-pour-d%C3%A9butant-s1e1-22-t-01-machined-activity-7028060717601710081-K52S/?utm_source=share&utm_medium=member_desktop) [K52S/?utm\\_source=share&utm\\_medium=member\\_desktop](https://www.linkedin.com/posts/services-techniques-eric-gauthier_onshape-pour-d%C3%A9butant-s1e1-22-t-01-machined-activity-7028060717601710081-K52S/?utm_source=share&utm_medium=member_desktop)

[https://www.linkedin.com/posts/services-techniques-eric-gauthier\\_mod%C3%A9liser-une](https://www.linkedin.com/posts/services-techniques-eric-gauthier_mod%C3%A9liser-une-tasse-%C3%A0-caf%C3%A9-avec-onshape-activity-6998327775954628610-0VTj/?utm_source=share&utm_medium=member_desktop)[tasse-%C3%A0-caf%C3%A9-avec-onshape-activity-6998327775954628610-](https://www.linkedin.com/posts/services-techniques-eric-gauthier_mod%C3%A9liser-une-tasse-%C3%A0-caf%C3%A9-avec-onshape-activity-6998327775954628610-0VTj/?utm_source=share&utm_medium=member_desktop) [0VTj/?utm\\_source=share&utm\\_medium=member\\_desktop](https://www.linkedin.com/posts/services-techniques-eric-gauthier_mod%C3%A9liser-une-tasse-%C3%A0-caf%C3%A9-avec-onshape-activity-6998327775954628610-0VTj/?utm_source=share&utm_medium=member_desktop)

# **Projets Onshape :**

Cet éducateur français a créé un bras robotisé avec Onshape. Découvrez son histoire et son projet ici.

• [https://eduscol.education.fr/sti/ressources\\_pedagogiques/robot-commande-laide-dune](https://eduscol.education.fr/sti/ressources_pedagogiques/robot-commande-laide-dune-interface-virtuelle)[interface-virtuelle](https://eduscol.education.fr/sti/ressources_pedagogiques/robot-commande-laide-dune-interface-virtuelle)

• http://www.electronique-mag.com/article20657.html

Une "boîte inutile", un robot compagnon et un serpent robot bio-inspiré sont tous des projets créés dans Onshape par un éducateur français de l'académie de Strasbourg. Vous pouvez les découvrir ici:

· [https://drive.google.com/drive/folders/1s\\_sw6IwVYpNLPgz8](https://drive.google.com/drive/folders/1s_sw6IwVYpNLPgz8-ip9M_G5E9_s0UKE?usp=sharing) [ip9M\\_G5E9\\_s0UKE?usp=sharing](https://drive.google.com/drive/folders/1s_sw6IwVYpNLPgz8-ip9M_G5E9_s0UKE?usp=sharing)

# **Onshape Leadership intellectuel**

« Où va l'industrie ? » Une série de podcasts toutes les deux semaines qui offre à ses auditeurs une expérience immersive pour découvrir comment rebooster l'industrie à travers le prisme des nouvelles technologies.

· <https://www.ptc.com/fr/resources/corporate/podcast/ou-va-l-industrie>

« SaaS : Et si les industriels reprenaient le pouvoir sur leur transformation digitale ? » Une chronique d'Olivier Helterlin, Directeur PTC de stratégie des ventes pour la France, le Benelux et la Suisse.

[https://www.journaldunet.com/web-tech/cloud/1518441-saas-et-si-les-industriels-reprenaient-le](https://www.journaldunet.com/web-tech/cloud/1518441-saas-et-si-les-industriels-reprenaient-le-pouvoir-sur-leur-transformation-digitale/)[pouvoir-sur-leur-transformation-digitale/](https://www.journaldunet.com/web-tech/cloud/1518441-saas-et-si-les-industriels-reprenaient-le-pouvoir-sur-leur-transformation-digitale/)

Le magazine CAO.fr fait le point sur Onshape.

<https://www.cao.fr/rubrique-toutes/tout-sur-le-produit-Onshape.html>

# **Vue AR dans Onshape**

Pour les utilisateurs d'iPhone et d'iPad, l'application Onshape offre désormais une visualisation [en réalité augmentée intégrée en mode natif des conceptions en direct.](https://youtu.be/DuLBL6-qR0Q)

#### **Histoire de réussite de nos clients Onshape:**

Découvrez comment Actronika, pionnier de la technologie haptique, utilise Onshape pour mieux intégrer ses processeurs d'écrans tactiles dans les voitures, les téléphones et les produits de consommation.

### · <https://www.onshape.com/en/resource-center/case-studies/actronika-fr>

La société française Withings s'appuie sur la solution cloud native d'Onshape pour simplifier le processus de collaboration entre ses équipes de conception à travers le monde.

· <https://www.onshape.com/en/resource-center/case-studies/withings-fr>

Découvrez comment un enseignant français de niveau lycée se concentre sur un programme de robotique en aidant ses élèves à construire un bras robotisé télécommandé.

· [https://www.onshape.com/en/blog/french-teacher-stem-students-workforce-future-robotics](https://www.onshape.com/en/blog/french-teacher-stem-students-workforce-future-robotics-education)[education](https://www.onshape.com/en/blog/french-teacher-stem-students-workforce-future-robotics-education)

http://www.electronique-mag.com/article20657.html

# **Témoignages de nos clients dans le monde entier (en anglais)**

- [Onshape en classe Les étudiants californiens utilisent la CAO en cloud](https://nam04.safelinks.protection.outlook.com/?url=https%3A%2F%2Fwww.onshape.com%2Fen%2Fresource-center%2Finnovation-blog%2Fonshape-in-the-classroom-california-students-use-cloud-cad-for-community-service%3Fq%3Deducation&data=05%7C01%7Cbeberl%40ptc.com%7Cfdaa8f48f0584f3ade6808daff9833b5%7Cb9921086ff774d0d828acb3381f678e2%7C0%7C0%7C638103326420263457%7CUnknown%7CTWFpbGZsb3d8eyJWIjoiMC4wLjAwMDAiLCJQIjoiV2luMzIiLCJBTiI6Ik1haWwiLCJXVCI6Mn0%3D%7C3000%7C%7C%7C&sdata=QtaKWqbgzpl1uE5IX%2F8dYhnz%2Bxlem2j6aT%2FOJ3KXx8s%3D&reserved=0) pour des travaux [d'intérêt général](https://nam04.safelinks.protection.outlook.com/?url=https%3A%2F%2Fwww.onshape.com%2Fen%2Fresource-center%2Finnovation-blog%2Fonshape-in-the-classroom-california-students-use-cloud-cad-for-community-service%3Fq%3Deducation&data=05%7C01%7Cbeberl%40ptc.com%7Cfdaa8f48f0584f3ade6808daff9833b5%7Cb9921086ff774d0d828acb3381f678e2%7C0%7C0%7C638103326420263457%7CUnknown%7CTWFpbGZsb3d8eyJWIjoiMC4wLjAwMDAiLCJQIjoiV2luMzIiLCJBTiI6Ik1haWwiLCJXVCI6Mn0%3D%7C3000%7C%7C%7C&sdata=QtaKWqbgzpl1uE5IX%2F8dYhnz%2Bxlem2j6aT%2FOJ3KXx8s%3D&reserved=0)
- [Pourquoi certains des cours d'ingénierie les plus compétitifs du Michigan sont passés à](https://nam04.safelinks.protection.outlook.com/?url=https%3A%2F%2Fwww.onshape.com%2Fen%2Fresource-center%2Farticles%2Fwhy-some-of-michigans-most-competitive-engineering-courses-switched-to-onshape%3Fq%3Deducation&data=05%7C01%7Cbeberl%40ptc.com%7Cfdaa8f48f0584f3ade6808daff9833b5%7Cb9921086ff774d0d828acb3381f678e2%7C0%7C0%7C638103326420263457%7CUnknown%7CTWFpbGZsb3d8eyJWIjoiMC4wLjAwMDAiLCJQIjoiV2luMzIiLCJBTiI6Ik1haWwiLCJXVCI6Mn0%3D%7C3000%7C%7C%7C&sdata=LSIjAfMHHRs9xjlytYPIbTFwRxT7Aq%2Fv41BVGiNEpE0%3D&reserved=0)  **[Onshape](https://nam04.safelinks.protection.outlook.com/?url=https%3A%2F%2Fwww.onshape.com%2Fen%2Fresource-center%2Farticles%2Fwhy-some-of-michigans-most-competitive-engineering-courses-switched-to-onshape%3Fq%3Deducation&data=05%7C01%7Cbeberl%40ptc.com%7Cfdaa8f48f0584f3ade6808daff9833b5%7Cb9921086ff774d0d828acb3381f678e2%7C0%7C0%7C638103326420263457%7CUnknown%7CTWFpbGZsb3d8eyJWIjoiMC4wLjAwMDAiLCJQIjoiV2luMzIiLCJBTiI6Ik1haWwiLCJXVCI6Mn0%3D%7C3000%7C%7C%7C&sdata=LSIjAfMHHRs9xjlytYPIbTFwRxT7Aq%2Fv41BVGiNEpE0%3D&reserved=0)**
- [Un professeur de collège de l'Oregon La CAO dans le nuage met les élèves défavorisés](https://nam04.safelinks.protection.outlook.com/?url=https%3A%2F%2Fwww.onshape.com%2Fen%2Fresource-center%2Finnovation-blog%2Foregon-middle-school-teacher-cloud-based-cad-levels-the-playing-field-for-disadvantaged-students%3Fq%3Deducation&data=05%7C01%7Cbeberl%40ptc.com%7Cfdaa8f48f0584f3ade6808daff9833b5%7Cb9921086ff774d0d828acb3381f678e2%7C0%7C0%7C638103326420263457%7CUnknown%7CTWFpbGZsb3d8eyJWIjoiMC4wLjAwMDAiLCJQIjoiV2luMzIiLCJBTiI6Ik1haWwiLCJXVCI6Mn0%3D%7C3000%7C%7C%7C&sdata=pbnYZjY%2FxzeR3iZtc0A1uzd7ppiiLN58tSUEoLDC0QQ%3D&reserved=0)  [sur un pied d'égalité](https://nam04.safelinks.protection.outlook.com/?url=https%3A%2F%2Fwww.onshape.com%2Fen%2Fresource-center%2Finnovation-blog%2Foregon-middle-school-teacher-cloud-based-cad-levels-the-playing-field-for-disadvantaged-students%3Fq%3Deducation&data=05%7C01%7Cbeberl%40ptc.com%7Cfdaa8f48f0584f3ade6808daff9833b5%7Cb9921086ff774d0d828acb3381f678e2%7C0%7C0%7C638103326420263457%7CUnknown%7CTWFpbGZsb3d8eyJWIjoiMC4wLjAwMDAiLCJQIjoiV2luMzIiLCJBTiI6Ik1haWwiLCJXVCI6Mn0%3D%7C3000%7C%7C%7C&sdata=pbnYZjY%2FxzeR3iZtc0A1uzd7ppiiLN58tSUEoLDC0QQ%3D&reserved=0)
- [Le MIT utilise Onshape pour son programme de conception intégrée](https://nam04.safelinks.protection.outlook.com/?url=https%3A%2F%2Fwww.onshape.com%2Fen%2Fresource-center%2Finnovation-blog%2Fmit-uses-onshape-for-integrated-design-program&data=05%7C01%7Cbeberl%40ptc.com%7Cfdaa8f48f0584f3ade6808daff9833b5%7Cb9921086ff774d0d828acb3381f678e2%7C0%7C0%7C638103326420263457%7CUnknown%7CTWFpbGZsb3d8eyJWIjoiMC4wLjAwMDAiLCJQIjoiV2luMzIiLCJBTiI6Ik1haWwiLCJXVCI6Mn0%3D%7C3000%7C%7C%7C&sdata=ENmHi3hW%2BFdBtF6%2FD54QmtNWOLZlesJJccUMpbPCC1U%3D&reserved=0)
- [Comment utiliser la CAO en nuage pour enseigner les STIM au lycée](https://nam04.safelinks.protection.outlook.com/?url=https%3A%2F%2Fwww.onshape.com%2Fen%2Fresource-center%2Farticles%2Fhow-to-use-cloud-cad-to-teach-high-school-stem&data=05%7C01%7Cbeberl%40ptc.com%7Cfdaa8f48f0584f3ade6808daff9833b5%7Cb9921086ff774d0d828acb3381f678e2%7C0%7C0%7C638103326420263457%7CUnknown%7CTWFpbGZsb3d8eyJWIjoiMC4wLjAwMDAiLCJQIjoiV2luMzIiLCJBTiI6Ik1haWwiLCJXVCI6Mn0%3D%7C3000%7C%7C%7C&sdata=%2FMRtRWv1p8wWwiAift0j3CQ5nz1s8Yee%2B1GGjDFuTM0%3D&reserved=0)

#### **Enregistrement en direct Onshape**

La conférence des utilisateurs Onshape Live'23 est désormais disponible à la demande. Que vous ayez manqué une session ou que vous souhaitiez revoir ce que vous avez appris, voici votre chance. Vous y trouverez des présentations passionnantes de clients de l'industrie, de la gestion de produits et également du domaine de l'éducation [:](http://ptc.co/jrgJ50N73xY) http://ptc.co/jrgJ50N73xY

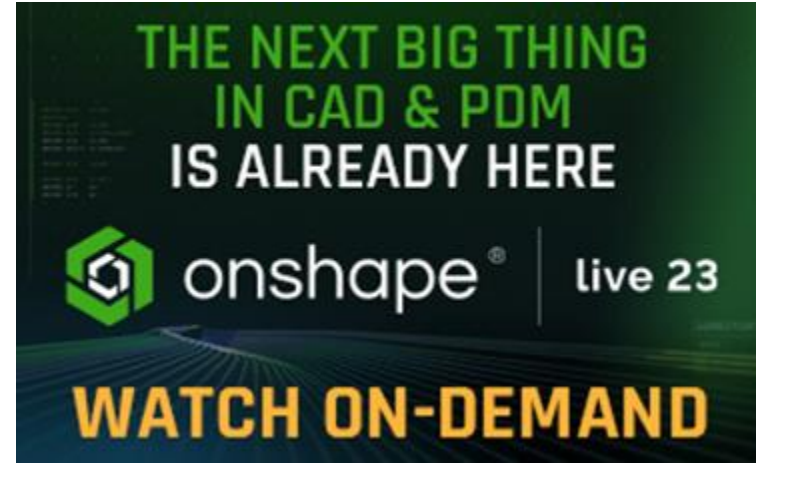